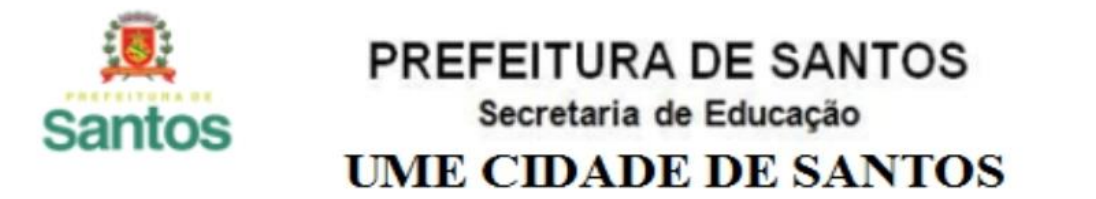

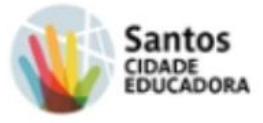

### UME: Cidade de Santos

ANO: 8º ano A, B,C, D, E COMPONENTE CURRICULAR: Matemática

PROFESSOR(ES): Alessandro E. L. Silvério

PERÍODO DE **01/09/2021** a **17/09/2021**

Nome\_\_\_\_\_\_\_\_\_\_\_\_\_\_\_\_\_\_\_\_\_\_\_\_\_\_\_\_\_\_\_\_\_\_\_\_\_\_\_\_\_\_8º ano\_\_\_\_\_

**Orientações ao aluno :** Copie no seu caderno a matéria

( desenhos inclusos).

 Copie os enunciados dos exercícios e os resolva em seu caderno de forma detalhada.

 Fotografe a matéria copiada e os exercícios feitos e poste as fotos no **Google Classroom** da sua classe.

### **PORCENTAGEM**

Representada pelo símbolo %, é a divisão de um número qualquer por 100. A expressão 25%, por exemplo, significa que 25 partes de um todo foram divididas em 100 partes.

Há três formas de representar uma porcentagem: **forma percentual**, **forma fracionária** e **forma decimal**. O cálculo do valor representado por uma porcentagem geralmente é feito a partir de uma multiplicação de frações ou de números decimais, por isso o domínio das quatro operações é fundamental para a compreensão de como calcular corretamente uma porcentagem.

**Forma percentual-** A representação na forma percentual ocorre quando o número é seguido do símbolo % (por cento).

Exemplos: 5% 0,1% 150%

**Forma fracionária -** Para realização de cálculos, uma das formas possíveis de representação de uma porcentagem é a forma fracionária, que pode ser uma fração irredutível ou uma simples [fração](https://mundoeducacao.uol.com.br/matematica/fracao.htm) sobre o número 100.

Exemplo:

$$
25\% = \frac{25}{100} \rightarrow \frac{25^{25}}{100_{25}} = \frac{1}{4}
$$

**Forma decimal -** A forma decimal é uma possibilidade de representação também. Para encontrá-la, é necessária a realização da [divisão.](https://mundoeducacao.uol.com.br/matematica/divisao.htm)

Exemplo:

A forma decimal de 25% é obtida pela divisão de 25 : 100 = 0,25.

#### **Macete**

**Lembrando que a nossa base é decimal, então, ao dividir por 100, basta andar com a vírgula duas casas para a esquerda.**

**Exemplos:**

**Forma percentual para a forma decimal:**

$$
30\% = 0,30 = 0,3
$$

$$
5\% = 0,05
$$

$$
152\% = 1,52
$$

**Alguns exercícios pedem para fazermos o contrário, ou seja, transformar um número decimal em porcentagem. Para isso, basta andarmos com a vírgula duas casas para a direita (aumentando o número) e acrescentar o símbolo %.**

**Forma decimal para a forma percentual:**

$$
0,23 = 23\%
$$
  
\n $0,111 = 11,1\%$   
\n $0,8 = 80\%$   
\n $1,74 = 174\%$ 

# **Como calcular uma porcentagem?**

Os problemas que envolvem porcentagem são bastante recorrentes, portanto saber calculá-la é essencial. A estratégia de resolução depende do tipo de problema com o qual se está lidando. Veja algumas possibilidades:

*Exemplo 1: Um plano de uma empresa de telefonia custava R\$50,00, porém houve um aumento de 4%. Qual é o valor do aumento em reais? Qual é o novo valor da fatura?*

#### **Resolução por meio de multiplicação de frações:**

Vamos encontrar o valor de referência, ou seja, o valor que corresponde a 100%. No caso, o valor de referência é R\$ 50,00, que sofreu o aumento de 4%.

Calcularemos o valor do aumento a partir da forma fracionária, isto é, 4% de 50:

$$
\frac{4}{100}\cdot 50 = \frac{4}{100}\cdot \frac{50}{1}
$$

 Lembrando que, na multiplicação de frações, multiplica-se numerador com numerador e denominador com denominador.

$$
\frac{200}{100}=2
$$

 $\sim$   $\sim$   $\sim$ 

Então, o aumento será de R\$ 2,00, e o novo valor da fatura será de R\$ 52,00.

*Exemplo 2: Suponha que um produto custava R\$ 400,00 e teve um desconto de R\$ 25,00. Qual foi o valor percentual de desconto?*

**Resolução:** Temos como valor referente aos 100% os R\$ 400,00. Logo, para calcular o desconto em porcentagem, basta calcular a [razão](https://mundoeducacao.uol.com.br/matematica/razao.htm) do valor de desconto sobre o valor de referência.

$$
\frac{25}{400} = \frac{1}{16} = 0,0625 = 6,25\%
$$

*Exemplo 3: Para a mudança de categoria na luta, um lutador precisava aumentar seu peso em 20%, atingindo um peso total de 76,8 kg. Qual é o peso atual do atleta?*

### **Resolução**:

Tendo em vista que o peso inicial do atleta corresponde a 100%, ele terá *um aumento* de 20%, logo, em comparação com o peso inicial do lutador, 80 kg corresponde a 120%.

Utilizando [regra de três,](https://mundoeducacao.uol.com.br/matematica/regra-tres-simples.htm) temos que:

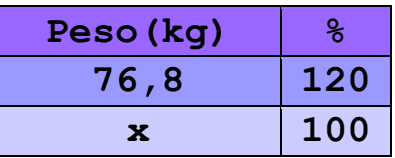

Como as grandezas são diretamente proporcionais (à medida que o peso aumenta, a porcentagem referente a ele também aumenta), vamos multiplicar cruzado:

> $120x = 76.8 \cdot 100$  $120x = 7680$

 $x = \frac{7680}{120} = 64$  kg

# **Cálculo de porcentagem de porcentagem**

**Exemplo:** Calcule 15% de 38%.

**Resolução**: Para calcular porcentagem de porcentagem, utilizamos a multiplicação de duas frações ou a multiplicação de dois números decimais.

#### **Forma fracionária:**

 $\frac{15}{100} \cdot \frac{38}{100} = \frac{570}{10000} = 5,7\%$ 

*Ou Forma decimal***:** 0,15 ∙ 0.38 = 0.057 = 5,7%

# **EXERCÍCIOS**

1)Calcule:

- a) 30% de 1500.
- b) 12% de 120.
- c) 27% de 900.
- d) 55% de 300.
- e) 98% de 450.

2) Uma loja de eletrodomésticos dá 10% de desconto para pagamentos à vista. Nesse caso, quanto se paga à vista por uma geladeira cujo preço original é R\$ 3.200,00?

Resp.: Paga-se R\$

3) Num campeonato de matemática, para cada acerto a equipe ganha 3 pontos e para cada erro perde 2 pontos. Se a equipe de Maurício acertou 70% das 50 perguntas, quantos pontos essa equipe obteve no final?

Resp.: No final, essa equipe teve

4) João recebeu um aumento de 10% e com isso seu salário chegou a R\$1.320,00. O salário de João antes do aumento era igual a ?

( Marque com um X a resposta correta ).

a)R\$ 1.188,00.

**b)** R\$ 1.200,00.

**c)** R\$ 1.220,00.

**d)** R\$ 1.310,00.

5) Numa comunidade com 320 pessoas sabe-se que 25% são idosos e 40% são crianças. Nessas condições a soma de idosos e crianças dessa comunidade dá:

( Marque a resposta correta com um X)

**a) 128.**

- **b) 112.**
- **c) 168.**
- **d) 208.**